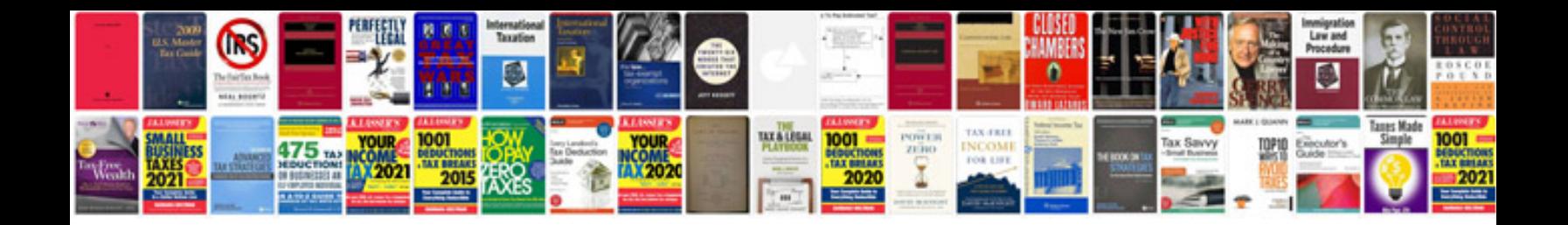

**Aprilia rxv 550**

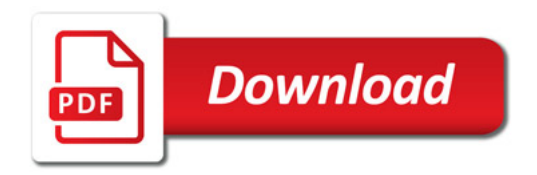

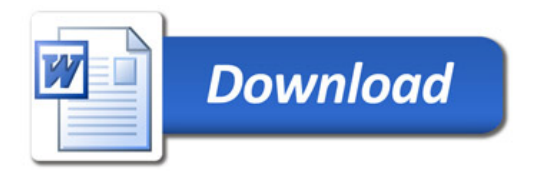